# **Chapitre 10 : Notion de fonction.**

# **Exercices.**

# **Exercice 1 :**

Soit  $g$  une fonction.

On considère le tableau de valeurs suivant -

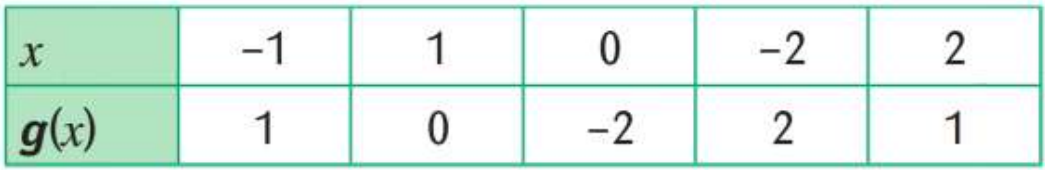

**1)** Ouelle est l'image par la fonction  $q$  du nombre :

2) Donner un antécédent par la fonction  $g$  du nombre :

 $c<sub>1</sub>$ ?

 $a \cdot 0$ ;  $b - 2$ ;  $c<sup>2</sup>$ .

 $h = -2?$ 

3) Donner deux antécédents par la fonction g du nombre 1.

## **Exercice 2 :**

 $a = 0?$ 

On considère une fonction h telle que :

 $h(2) = -1$ ;  $h(-1) = -2$ ;  $h(-2) = 1$ ;

 $h(1) = -1$ ;  $h(0) = 2$  et  $h(3) = -2$ .

1) Recopier et compléter les phrases suivantes :

« Le nombre 2 est ........ du nombre 0 par la fonction **h** 

Le nombre  $-1$  est ........ du nombre 1 par  $h$ . Le nombre  $2$  est ........ du nombre  $-1$  par  $h$ . Le nombre  $1$  est ........ du nombre  $-1$  par  $h$ . Le nombre  $-1$  est ........ du nombre 2 par  $h$ . 2) Pour la fonction  $h$ , que peut-on dire des nombres  $-1$  et 3?

# **Exercice 3:**

Soit  $f$  une fonction telle que :

 $2 \mapsto 2;$   $1 \mapsto -2;$  $3 \mapsto 1$ :  $-1 \mapsto 3$ ;  $-2 \mapsto 2$ .  $0 \mapsto 1$ : 1) Quelle est l'image par la fonction  $f$  du nombre :  $h<sup>2</sup>$ ?  $a - 2?$  $c<sup>-1</sup>$ 2) Donner un antécédent par la fonction  $f$  du nombre :  $c<sup>2</sup>$ .  $a<sup>3</sup>$ ;  $b - 2;$ 3) Donner deux nombres dont l'image par la fonction  $f$  est 1.

Exercice 4 :

On considère la fonction f définie par :

 $f(x) = x^2 - 2$ .

1) Compléter le tableau de valeurs suivant :

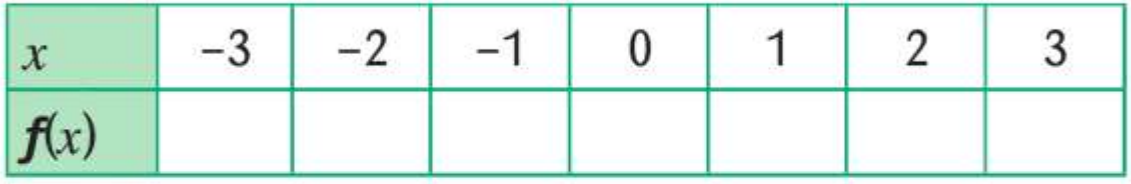

2) Dans un repère orthogonal d'unités 1 cm, représenter graphiquement la fonction  $f$  pour x compris entre  $-3$  et 3.

> J'ai relié à main levée les points placés.

# Exercice 5:

Ci-dessous est représentée graphiquement une fonction  $h$  pour x compris entre  $-3$  et 9.

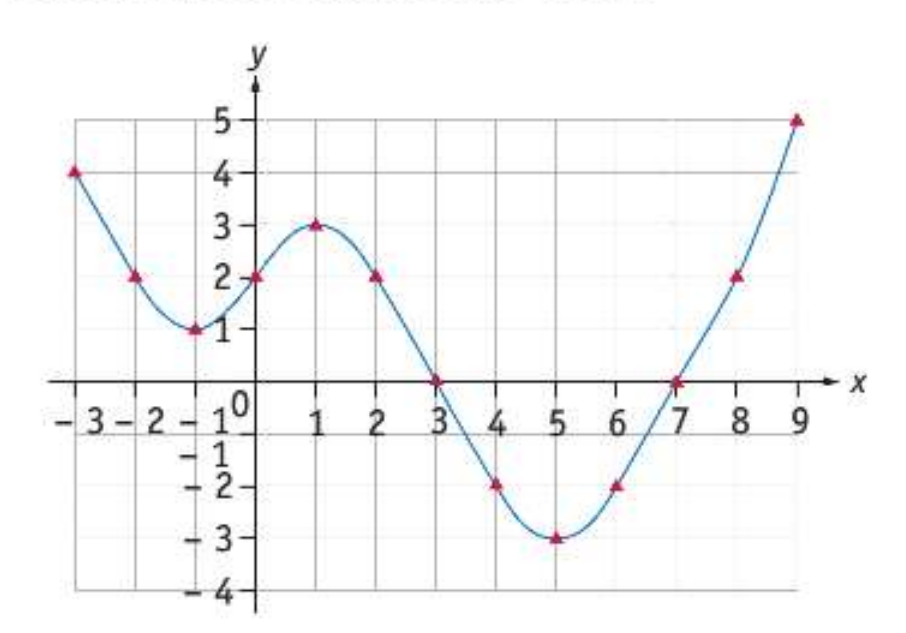

Par lecture graphique, déterminer :

- a l'image par h du nombre 8;
- $**h**(-1);$
- $\epsilon$  les antécédents par  $h$  du nombre 0;
- $d$  l'image par *h* du nombre -3;
- e les antécédents par  $h$  du nombre -2;
- f les antécédents par  $h$  du nombre 2.

### **Exercice 6:**

Soit *i* la fonction définie par  $\mathbf{i}(x) = 3x^2$ .

Recopier et compléter le tableau de valeurs suivant :

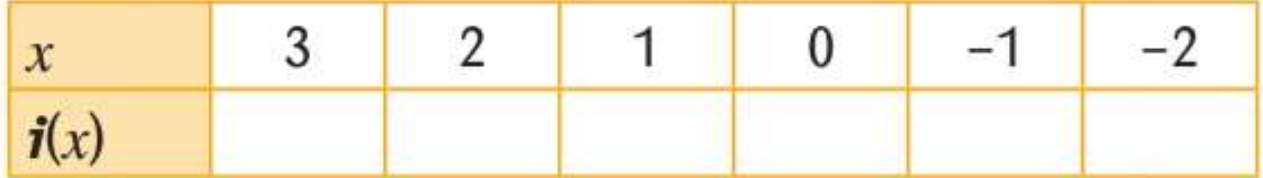

## **Exercice 7:**

Soit h la fonction définie par :

$$
h: x \mapsto \frac{2x}{x+1}.
$$

1) Recopier et compléter le tableau de valeurs suivant :

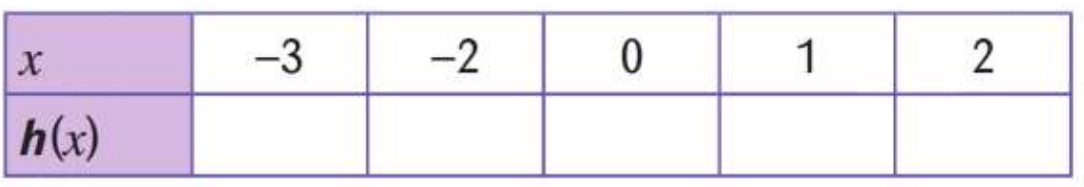

2) Expliquer pourquoi le nombre -1 n'a pas d'image par la fonction  $h$ .

# **Exercice 8:**

Soit **f** la fonction telle que  $f(x) = \frac{2}{3}x + 1$ .

- 1) Quelle est l'image de 3 par la fonction  $f$ ?
- 2) Déterminer l'image par la fonction  $f$  du nombre :

 $c \frac{3}{4}$ .  $b - 1$ ;  $a - 3;$ 

3) Rechercher un antécédent du nombre 1 par la fonction  $f$ .

### **Exercice 9:**

la fonction telle que :  $g(x) = 0, 4x$ .

- 1) Déterminer l'image du nombre 0 par la fonction  $q$ .
- 2) Déterminer  $g(5000)$ .
- 3) Déterminer l'antécédent du nombre 4400 par la fonction  $q$ .
- 4) Résoudre l'équation :  $g(x) = 4000$ .

### Exercice 10 :

Le prix d'une voiture varie en fonction du temps passé après sa première mise en circulation.

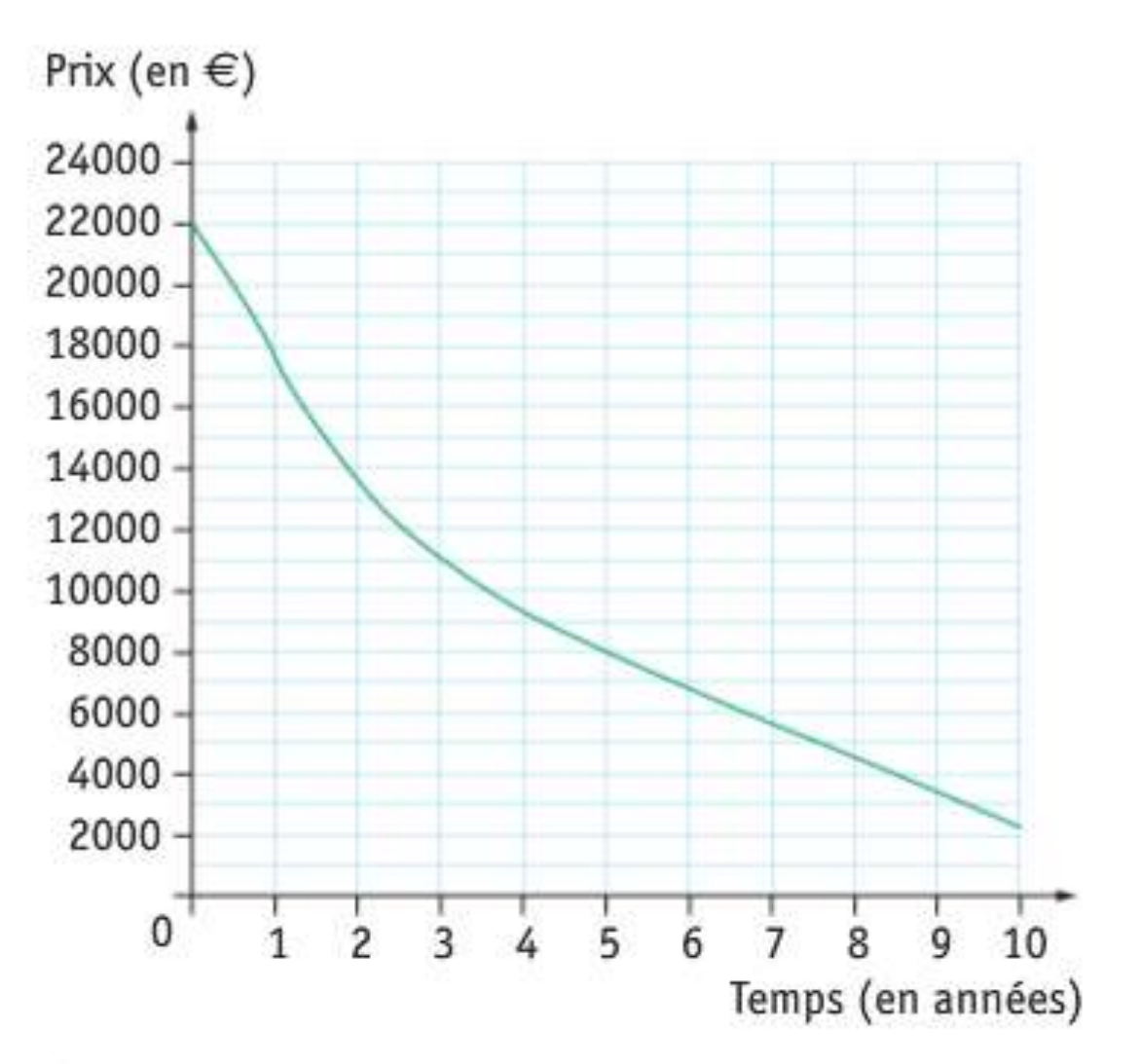

1) Quelle est la valeur de cette voiture :

a à l'achat? **b** 5 ans après l'achat?

c 7,5 ans après l'achat?

2) Au bout de combien d'années cette voiture aura-t-elle perdu la moitié de sa valeur ?

### **Exercice 11:**

Le graphique ci-dessous décrit les variations de la hauteur d'eau du port de Saint-Malo durant une période de 8 heures (de 15 h à 23 h).

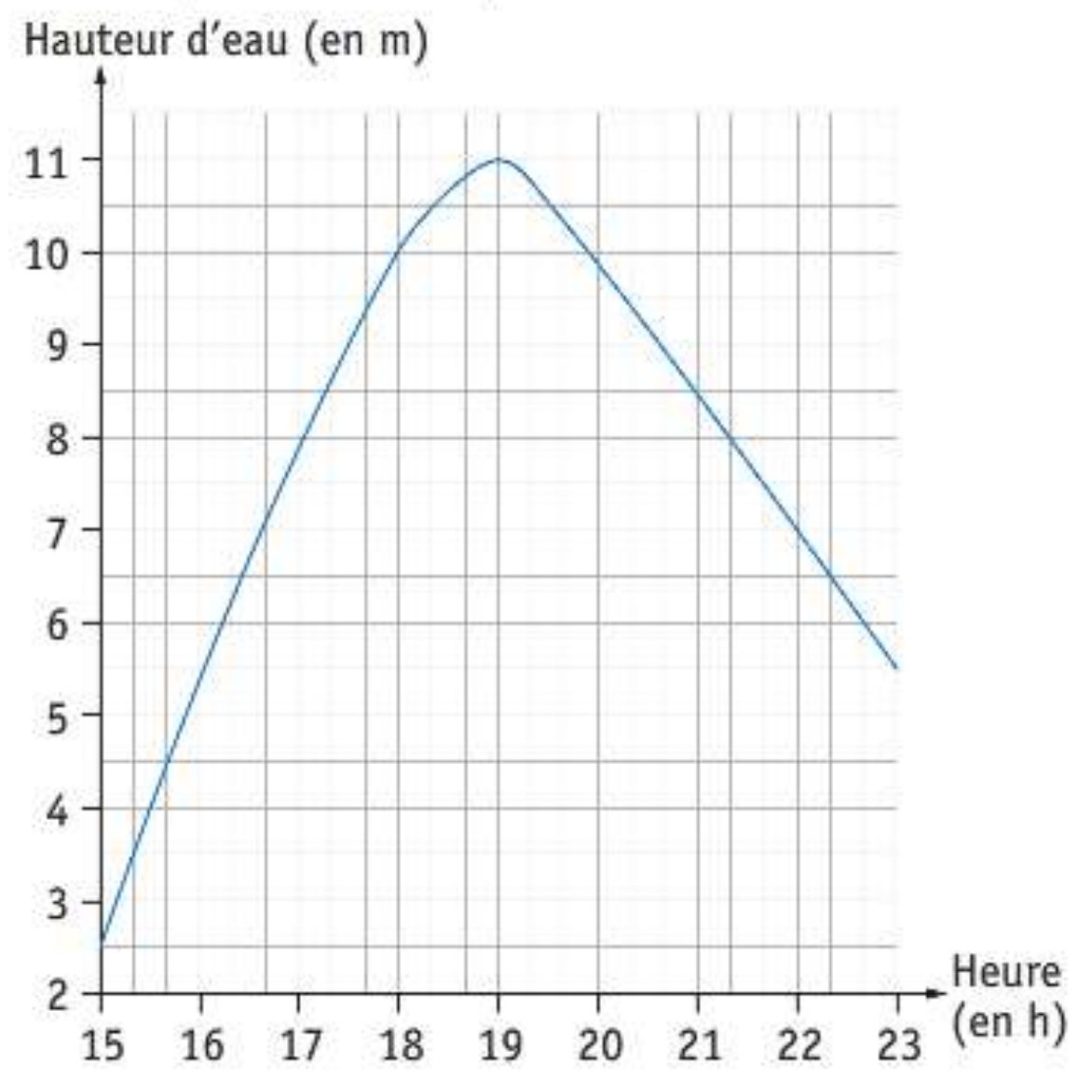

Répondre aux questions à l'aide du graphique.

1) Indiquer la hauteur d'eau à 22 h 20.

2) Déterminer la hauteur maximum de l'eau et l'heure de la pleine mer.

3) Entre quelle(s) heure(s), le niveau de la mer est-il resté supérieur à 7 m?

## **Exercice 12:**

Soit V la fonction telle que :

$$
\mathbf{V}: x \mapsto 18\pi \left[ \left( 1 + \frac{x}{6} \right)^3 - 1 \right].
$$

Sur la figure ci-dessous, on a représenté graphiquement la fonction  $V$  pour  $x$  compris entre 0 et 8.

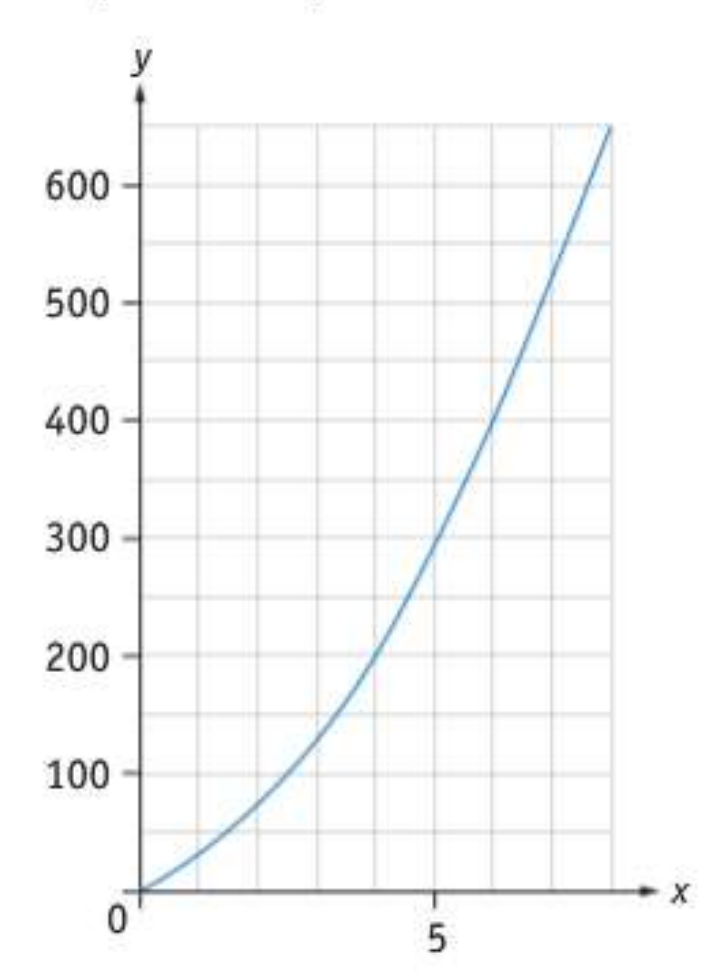

1) Par lecture graphique, déterminer une valeur approchée de l'image du nombre 6 par la fonction V.

2) a Calculer la valeur exacte de  $V(6)$ .

**b** En déduire l'arrondi à l'unité de l'image du nombre 6 par la fonction V.

3) Par lecture graphique, encadrer par deux entiers consécutifs l'antécédent par la fonction V du nombre 250.